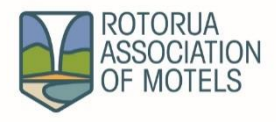

## **Rotorua Association of Moteliers (Inc) Membership signup form**

Thank you for considering joining RAM (Inc). There are two types of members:

**Full Memberships** or **Affiliate Members** (approval required by the committee). Please complete the below to determine your type of membership.

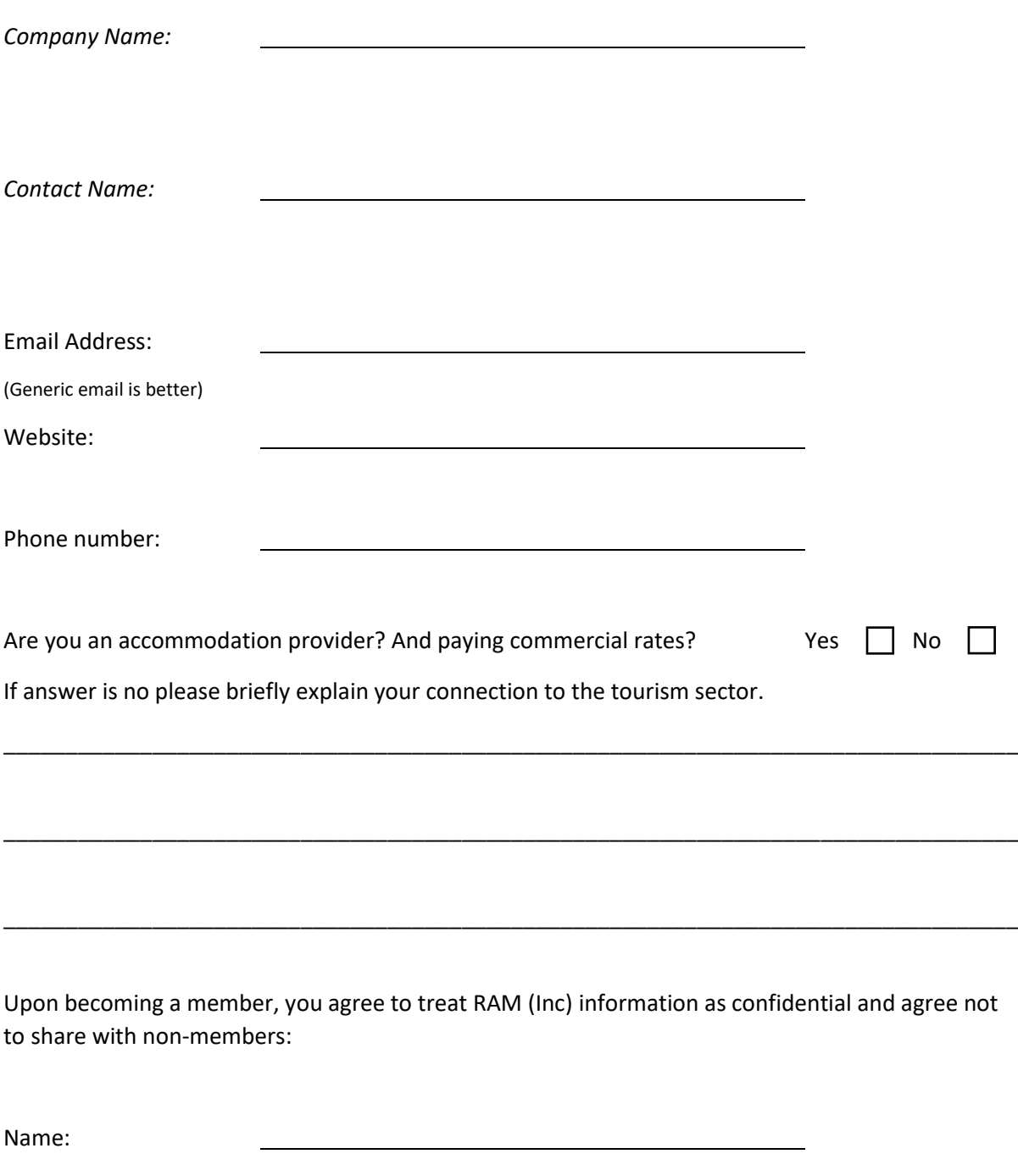

Signed:

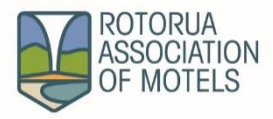

## **Brief Overview**

- Please note that RAM is not GST registered so no invoices will include GST and cannot be claimed.
- $\bullet$  Financial Year starts 1<sup>st</sup> September and invoices sent out August.
- Members who pay in a timely manner are issued a RAM card to take benefit of the key suppliers.
- Member Ship COST for Financial 2021 2022 is a flat \$200.00 per business. Accommodation providers wanting to list on the stayrotorua website will be invoice \$150.00 for Guest tractions time. Please note properties need to be approved by the committee before uploading.
- Postal Address is PO Box 131, Rotorua 3040
- Email address i[s ram@stayrotorua.com](mailto:ram@stayrotorua.com)
- Full Member can be a person or organisation providing accommodation in the Rotorua area and paying commercial rates.

Our bank Account number is: 03-0415-0602345-000 - Please quote your Business name AND or RAM number

- Affiliated members can be approved by the committee but not full voting rights. But can stand on the committee. I.E. Attraction, Restaurant, Holiday Rental property or somebody involved in the tourism industry.
- Can have 8/9 on the Committee 5 must be full members.
- Intranet is a powerful communication tool.
	- o You can upload documents, deals & share information
	- o You have the ability to manage the volume of POST alerts from a category level i.e.
		- Post alerts on all posts
		- Post alerts if your name is mentioned.
		- Never notified etc

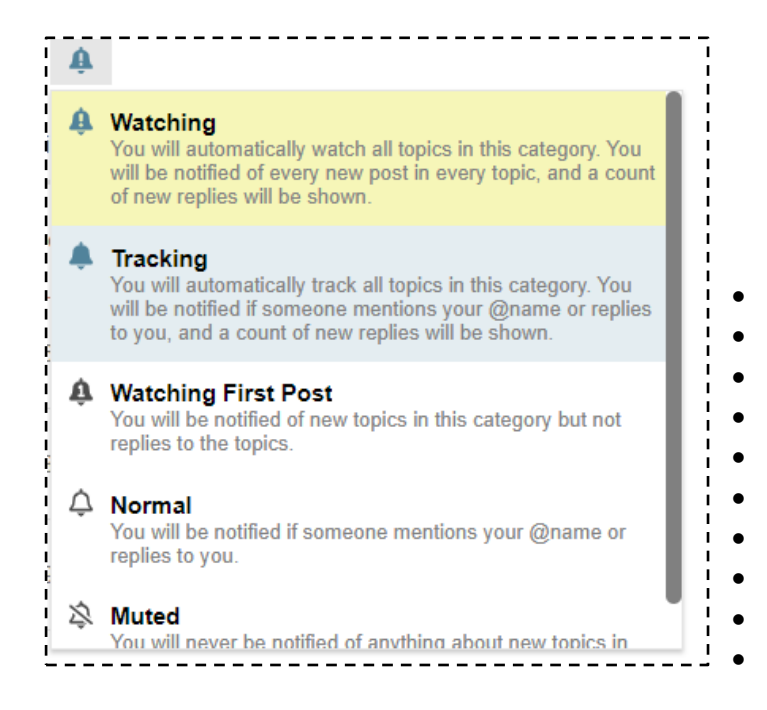

To login into the intranet login to [www.stayrotorua.com](http://www.stayrotorua.com/) and select the "RAM intranet login" Link.

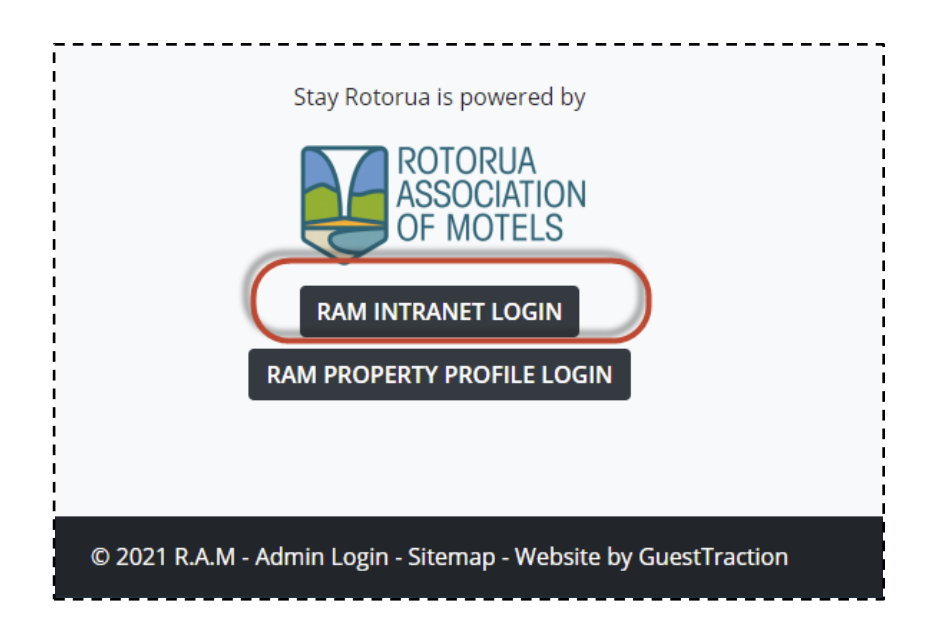